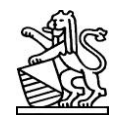

An die Kandidaten des QV 2016 Informatik Richtung Systemtechnik, Applikationsentwicklung und Generalist

# **Qualifikationsverfahren (QV) 2016 Informatiker SYS/API/GEN**

### **Aufforderung zur Pflege Ihrer Personalien auf PkOrg (www.pkorg.ch)**

Wer irgendwelche Teile des QV 2016 (Facharbeit, Allgemeinbildung; Modulprüfungen) unter der Leitung der Prüfungskommission Informatik (PK19) des Kantons Zürich absolviert oder den Lehrvertrag im Kanton Zürich abgeschlossen hat, wird hiermit aufgefordert, seine **Personalien ab sofort und bis Juli 2016 auf PkOrg zu pflegen**. Beachten Sie dazu die Hinweise auf der Rückseite dieses Aufgebots. Wer sich beim zuständigen kantonalen Amt nicht für das QV 2016 angemeldet hat (also insbesondere keine IPA durchführen wird), darf dieses Aufgebot ignorieren. Für eine kurze Mitteilung bin ich dankbar.

## **Aufgebot zur Durchführung der Facharbeit (IPA Individuelle Praktische Arbeit)**

Dieses Aufgebot richtet sich an alle Kandidatinnen und Kandidaten, welche die Facharbeit des QV 2016 unter der Leitung der Prüfungskommission Informatik (PK19) des Kantons Zürich durchführen. Da die PK19 die definitive und bereinigte Kandidatenliste erst einige Zeit nach dem Anmeldetermin bekommt, wird dieses Aufgebot an alle uns bekannten potentiellen Kandidaten verschickt. Wer sich nicht für das QV 2016 angemeldet hat oder die Facharbeit unter der Leitung der PK eines anderen Kantons durchführt, darf dieses Aufgebot ignorieren. Für alle anderen gilt:

**Sie werden hiermit aufgefordert, im Rahmen des QV 2016 eine Facharbeit nach den Regeln der Prüfungskommission Informatik des Kantons Zürich durchzuführen. Die Facharbeit beginnt mit dem Überprüfen der Personalien auf PkOrg und dem Eintragen der Personalien Ihres Berufsbildners und Ihres Fachvorgesetzten bzw. Fachbetreuers. Beachten Sie dazu die Rückseite dieses Aufgebotes.**

Bitte achten Sie unbedingt darauf, dass Sie und Ihr Fachvorgesetzter die vorgegebenen Termine pünktlich einhalten und jederzeit persönlich per E-Mail erreichbar sind. Sie ersparen uns und Ihnen unnötige Umtriebe. **Eine verspätete Einreichung der Aufgabenstellung kann dazu führen, dass Sie die Facharbeit erst in der Prüfungssession 2017 durchführen können!**

**SYS/API/GEN** Information zur **Facharbeit (IPA10Tg)** finden Sie unter <http://www.pk19.ch/> > IPA 2016 > Sys/Api/Gen

Bitte lesen Sie alle dort veröffentlichten Dokumente und zeigen Sie diese auch Ihrem Berufsbildner und Ihrem Fachvorgesetzten, der Ihre Facharbeit begleiten wird.

Wir wünschen Ihnen alles Gute beim Abschluss Ihrer Ausbildung.

Johann Widmer, Chefexperte Informatik ZH (SYS/API/GEN) Adrian Krebs, Präsident PK19 Christina Belz, Aktuariat PK19

#### **An alle Kandidaten, welche** *einzelne oder alle Prüfungen* **des Qualifikationsverfahrens (FA Facharbeit, AB Allgemeinbildung, MP Modulprüfungen) im Kanton Zürich absolvieren.**

Die Prüfungskommission 19 für Informatikberufe (kurz PK19) organisiert die IPA mit der Web-Applikation PkOrg (Organisationstool der Prüfungskommission). Sie als Kandidat haben Zugriff auf dieses Werkzeug:

#### **www.pkorg.ch Username/Passwort gemäss Begleitbrief**

Die nächsten Schritte:

- Auf PkOrg einloggen und Passwort, ev. auch Username nach eigenen Wünschen setzen
- Ihr Passwort niemandem sagen; auch nicht dem Berufsbildner oder Fachvorgesetzten
- Ihre stabile, **persönliche** E-Mail-Adresse eintragen (Mailbox täglich anschauen)
- Ihren Berufsbildner auswählen bzw. eintragen. Er bekommt seinen PkOrg-Username und sein Passwort per E-Mail und ist gebeten, seine Personalien umgehend zu ergänzen. "Berufsbildner" (Lehrmeister) ist die Person, welche im Lehrvertrag als verantwortliche Person bezeichnet wurde (bzw. deren Nachfolger), bei Privatschulen die Schulleitung (Bitte Hinweise auf PkOrg beachten)

Bitte pflegen Sie diese Angaben bis Mitte Juli 2016 zusätzlich zu den normalen Meldungen an das MBA und die Schule(n). Auf der Einstiegsseite von PkOrg werden Aktualitäten zur IPA veröffentlicht. Gelegentlich anschauen lohnt sich.

#### **An alle Kandidaten, welche die** *10-tägige Facharbeit (FA, IPA10Tg)* **unter der Leitung der PK19 im Kanton Zürich absolvieren. (API, SYS, GEN; SUP auf Antrag)**

Die zehntägige Facharbeit wird vom Chefexperten API/SYS, Johann Widmer, organisiert.

Zusätzlich zu den obgenannten Aktionen:

- Bis **spätestens Ende November 2015** auf PkOrg Ihren Fachvorgesetzten auswählen bzw. eintragen, insbesondere seine stabile, persönliche E-Mail-Adresse. "Fachvorgesetzter" ist die Person, welche Ihre Facharbeit (FA, IPA) formulieren, beobachten und bewerten wird. Der Fachvorgesetzte sollte sich im Fachgebiet der IPA gut auskennen und während der Arbeit anwesend sein (Terminplan **FAAblauf\_2016.pdf** auf dem Web beachten! Präsentationstermin 1 bis 2 Wochen nach Abgabe des IPA-Berichtes nicht vergessen.).
- Den IPA-Durchführungsort bei den Personalien eintragen.
- Das Dokument **FArbeit\_2016.pdf** (Web s. oben) **lesen**. Es enthält grundsätzliche Ideen, gute Tipps und vor allem **verbindliche Vorgaben** zur Facharbeit. Bei Differenzen zum gedruckten Leitfaden gilt die Version auf dem Web.

Der angegebene Fachvorgesetzte ist unser einziger Ansprechpartner in Bezug auf die Facharbeit. Er bekommt seinen PkOrg-Username und sein Passwort per E-Mail und ist gebeten, seine Personalien umgehend zu ergänzen. Er kann sich dann zu einer Info-Veranstaltung zum Thema "IPA Aufgaben stellen und IPA bewerten" anmelden.

Bitte machen Sie sich frühzeitig Gedanken zur Thematik (Themenbereich, ev. schon konkretes Thema) der Facharbeit: Ihr Fachvorgesetzter muss diese und vor allem den geplanten Starttermin schon im Dezember in PkOrg eintragen, damit wir geeignete Experten zuteilen können.

Die Prüfungskommission, die Chefexperten und die Experten sind Ihnen dankbar für seriöses und termingerechtes Befolgen dieser und aller folgenden Anweisungen. Sie ersparen uns damit viele Umtriebe.

#### **An alle Informatiker, welche die Facharbeit** *nicht* **unter der Leitung der PK19 des Kantons Zürich absolvieren.**

Ausserkantonale Kandidaten erkundigen sich bei Unklarheit bei ihrem zuständigen Berufsbildungsamt (da wo Sie sich zum QV angemeldet haben), welche Prüfungskommission für die Facharbeit zuständig ist. Falls nicht die PK19 ZH: bitte E-Mails zur Facharbeit mit einem entsprechenden Hinweis an den Chefexperten API/SYS retournieren [\(mailto:widmer@atap.ch\)](mailto:fkuster@ethz.ch). Bitte nicht verwechseln: es geht nicht um den Arbeitsort, sondern um die zuständige kantonale Prüfungskommission.